# **MDX Solutions Second Edition**

**With Microsoft® SQL Server™ Analysis Services 2005 and Hyperion® Essbase**

> George Spofford Sivakumar Harinath Christopher Webb Dylan Hai Huang Francesco Civardi

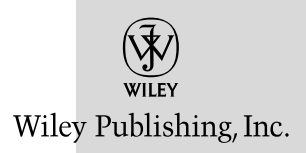

# **MDX Solutions Second Edition**

**With Microsoft® SQL Server™ Analysis Services 2005 and Hyperion® Essbase**

> George Spofford Sivakumar Harinath Christopher Webb Dylan Hai Huang Francesco Civardi

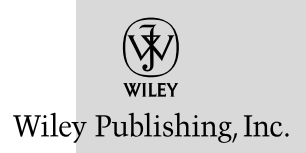

**MDX Solutions, Second Edition: With Microsoft® SQL Server™ Analysis Services 2005 and Hyperion® Essbase** Published by **Wiley Publishing, Inc.** 10475 Crosspoint Boulevard Indianapolis, IN 46256 <www.wiley.com>

Copyright © 2006 by Wiley Publishing, Inc., Indianapolis, Indiana

Published simultaneously in Canada

ISBN-13: 978-0-471-74808-3

ISBN-10: 0-471-74808-0

Manufactured in the United States of America

10 9 8 7 6 5 4 3 2 1

2MA/RX/QS/QW/IN

No part of this publication may be reproduced, stored in a retrieval system or transmitted in any form or by any means, electronic, mechanical, photocopying, recording, scanning or otherwise, except as permitted under Sections 107 or 108 of the 1976 United States Copyright Act, without either the prior written permission of the Publisher, or authorization through payment of the appropriate per-copy fee to the Copyright Clearance Center, 222 Rosewood Drive, Danvers, MA 01923, (978) 750-8400, fax (978) 646-8600. Requests to the Publisher for permission should be addressed to the Legal Department, Wiley Publishing, Inc., 10475 Crosspoint Blvd., Indianapolis, IN 46256, (317) 572-3447, fax (317) 572-4355, or online at http://www.wiley.com/go/permissions.

**Limit of Liability/Disclaimer of Warranty:** The publisher and the author make no representations or warranties with respect to the accuracy or completeness of the contents of this work and specifically disclaim all warranties, including without limitation warranties of fitness for a particular purpose. No warranty may be created or extended by sales or promotional materials. The advice and strategies contained herein may not be suitable for every situation. This work is sold with the understanding that the publisher is not engaged in rendering legal, accounting, or other professional services. If professional assistance is required, the services of a competent professional person should be sought. Neither the publisher nor the author shall be liable for damages arising herefrom. The fact that an organization or Website is referred to in this work as a citation and/or a potential source of further information does not mean that the author or the publisher endorses the information the organization or Website may provide or recommendations it may make. Further, readers should be aware that Internet Websites listed in this work may have changed or disappeared between when this work was written and when it is read.

For general information on our other products and services or to obtain technical support, please contact our Customer Care Department within the U.S. at (800) 762-2974, outside the U.S. at (317) 572-3993 or fax (317) 572-4002.

#### **Library of Congress Catalog Nmuber: 2005032778**

**Trademarks:** Wiley and the Wiley logo are registered trademarks of John Wiley & Sons, Inc. and/or its affiliates, in the United States and other countries, and may not be used without written permission. Microsoft and SQL Server are trademarks or registered trademarks of Microsoft Corporation in the United States and/or other countries. Hyperion is a registered trademark of Hyperion Solutions Corporation. All other trademarks are the property of their respective owners. Wiley Publishing, Inc., is not associated with any product or vendor mentioned in this book.

Wiley also publishes its books in a variety of electronic formats. Some content that appears in print may not be available in electronic books.

#### *To my wife, Lisa, and to my parents, for their care and love with their children*

*—George Spofford*

*I dedicate this book in the grandest possible manner to my dear wife Shreepriya, who has been fully supportive and put up with me disappearing from home or spent several late nights when I worked on this book. It is also dedicated to my two-month-old twins Praveen and Divya, who do not know yet what a book is. I wish their cute photographs could be on the cover page. Finally, I would like to dedicate this book to the memory of my father Harinath Govindarajalu who passed away in 1999 who I am sure would have been proud of this great achievement and to my mother Sundara Bai.*

*—Sivakumar Harinath*

*For Helen and Natasha*

*—Chris Webb*

*To Alice, for your support and love.*

*—Dylan Hai Huang*

*I dedicate this book to my wife Teresa and my daughter Chiara, my main supporters in every challenge in my life. It is also dedicated to my cat Picci and its new friends Cartesio and Ipazia Hoppipolla for their particular attentions and their company during the writing of this book.* 

*—Francesco Civardi*

## **About the Authors**

**George Spofford** is a Distinguished Engineer at Hyperion Solutions, Inc. He has been developing OLAP server and client software since 1998, when he led the development of FreeThink, one of the first desktop multidimensional modelling and analysis tools provided by Power Thinking tools, Inc. Upon its acquisition by Computer Corporation of America, he became product architect for their integrated OLAP/data warehouse server. Subsequently, he co-founded the consulting firms Dimensional systems and DSS Lab, where he provided technology consulting, benchmark development and auditing, and development services to vendors and users alike of decision-support technology, including organizations such as AC Nielsen, IMS Health, Intel, Oracle, and Microsoft. He has written numerous articles for trade journals, spoken at trade shows, co-authored the book *Microsoft OLAP Solutions*, and authored the first edition of *MDX Solutions*. george@dsslab.com.

**Sivakumar Harinath** was born in Chennai, India. Siva has a Ph.D. in Computer Science from the University of Illinois at Chicago. His thesis title was: "Data Management Support for Distributed Data Mining of Large Datasets over High Speed Wide Area Networks." Siva has worked for Newgen Software Technologies (P) Ltd., IBM Toronto Labs, Canada, and has been at Microsoft since February of 2002. Siva started as a Software Design Engineer in Test (SDET) in the Analysis Services Performance Team and is currently an SDET Lead for Analysis Services 2005. Siva's other interests include high performance computing, distributed systems and high-speed networking. Siva is married to Shreepriya and had twins Praveen and Divya during the course of writing this book. His personal interests include travel, games/sports (in particular, Chess, Carrom, Racquet Ball, Board games) and Cooking. You can reach Siva at sivakumar. harinath@microsoft.com.

#### **vi About the Authors**

**Christopher Webb** (cwebb\_olap@hotmail.com) has worked with Microsoft Analysis/OLAP Services since 1998 in a variety of roles, including three years spent with Microsoft Consulting Services. He is a regular contributor to the microsoft.public.sqlserver.olap newsgroup and his blog can be found at http://spaces.msn.com/members/cwebbbi/.

**Dylan Hai Huang** (Dylanh@microsoft.com) is currently working as a program manager in Microsoft Office Business Application Team. Before joining the current team, he had been working in Microsoft Analysis Service Performance Team. His main interests are business intelligence, high performance computation and data mining.

**Francesco Civardi** (fcivardi@daisylabs.com, fcivardi@hotmail.com) is Chief Scientist at DaisyLabs, a Business Intelligence Company. He has been working with Microsoft Analysis/OLAP Services since 1999, in the financial, industrial and retail sectors. His main interests are mathematical and financial modelling and Data Mining. He is Professor of Data Analysis Tools and Techniques at the Catholic University of Brescia and Cremona.

### **Credits**

**Executive Editor** Robert M. Elliott

**Development Editor** Ed Connor

**Technical Editor** Deepak Puri

**Production Editor** Angela Smith

**Copy Editor** Foxxe Editorial Services

**Editorial Manager** Mary Beth Wakefield

**Production Manager** Tim Tate

**Vice President and Executive Group Publisher** Richard Swadley

**Vice President and Executive Publisher** Joseph B. Wikert

**Project Coordinator** Ryan Steffen

**Graphics and Production Specialists** Denny Hager Joyce Haughey Jennifer Heleine Stephanie D. Jumper Alicia South

**Quality Control Technicians** John Greenough Charles Spencer Brian Walls

**Proofreading** TECHBOOKS Production Services

**Indexing** Sherry Massey

### **Contents**

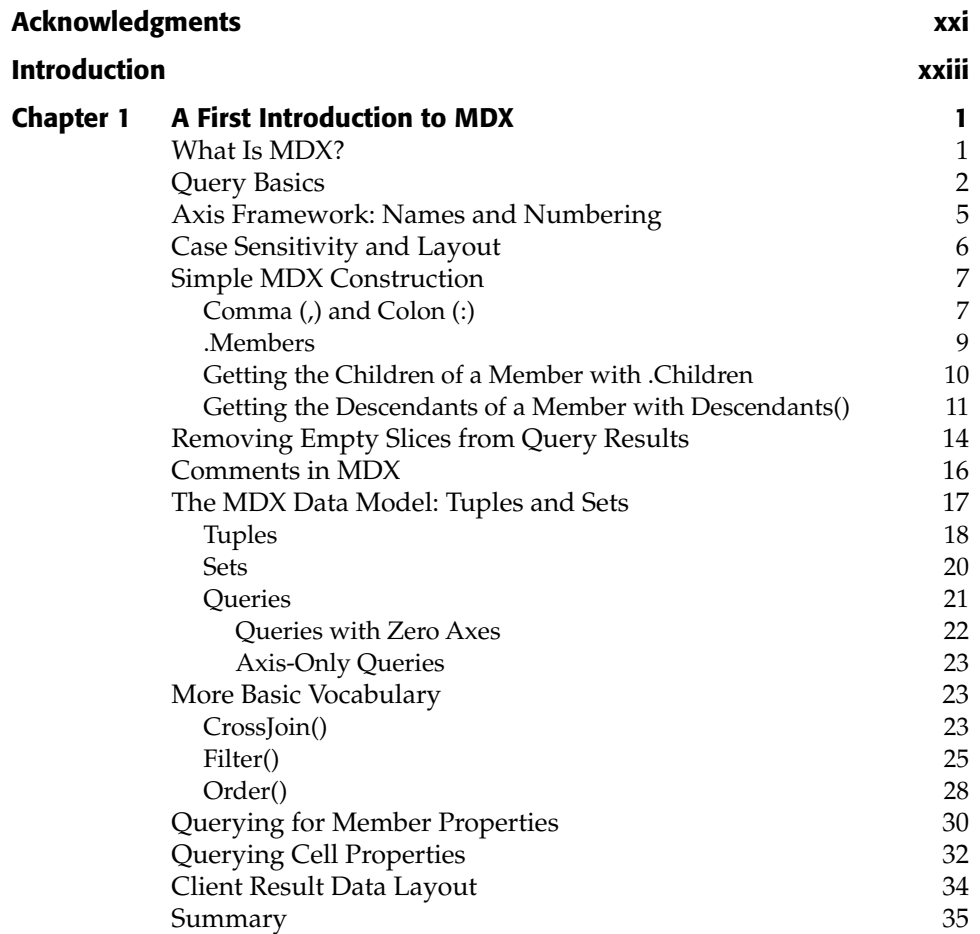

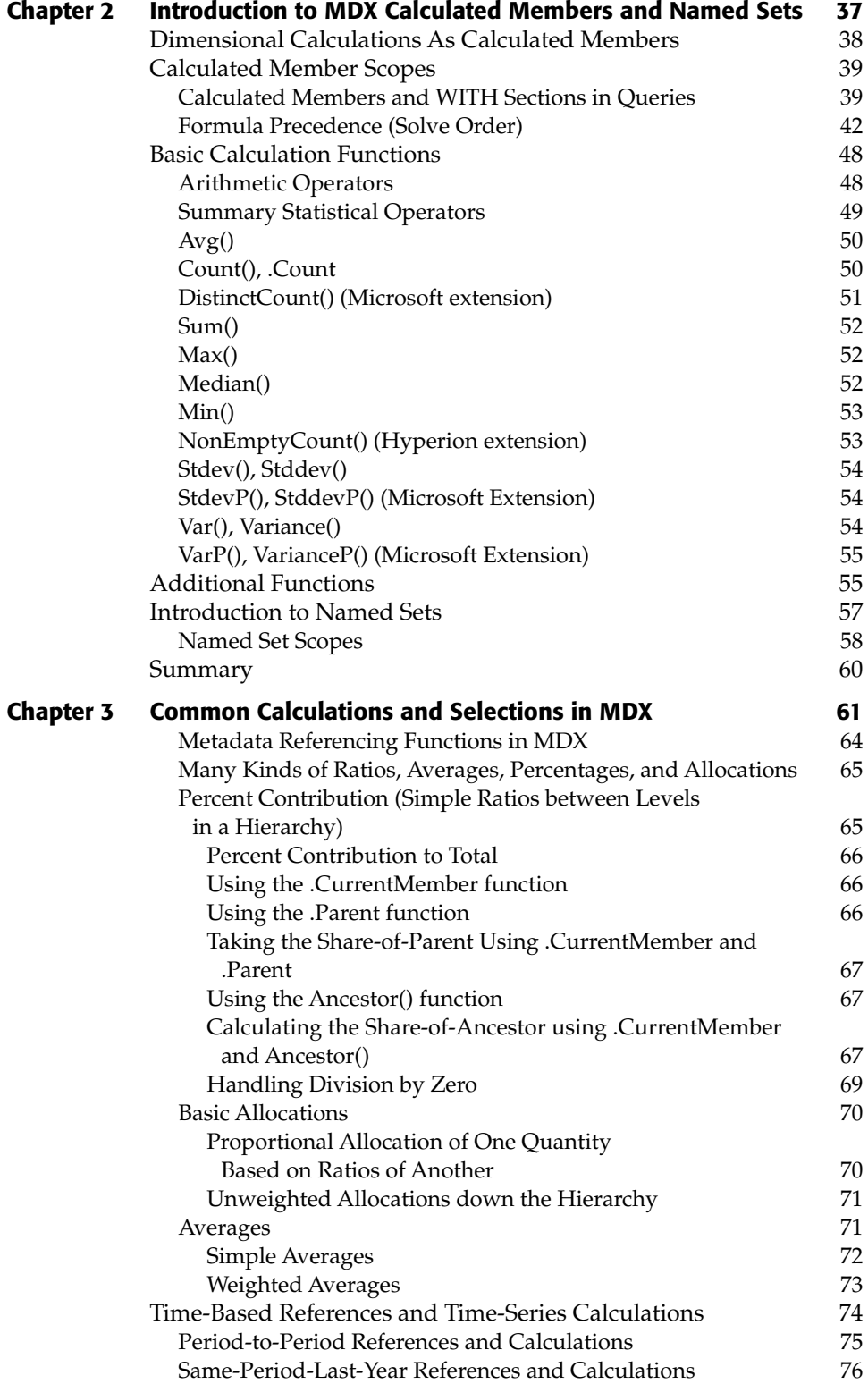

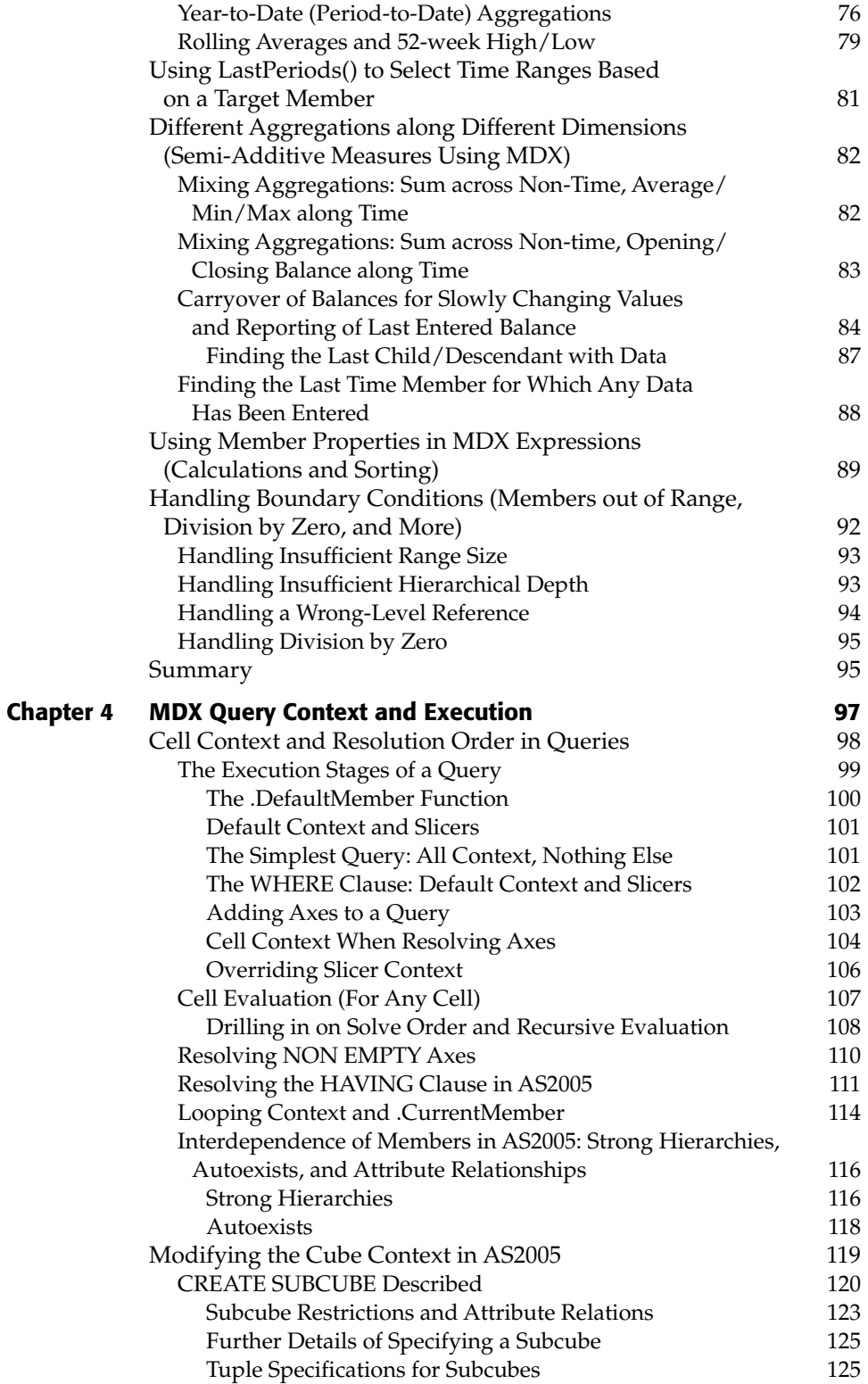

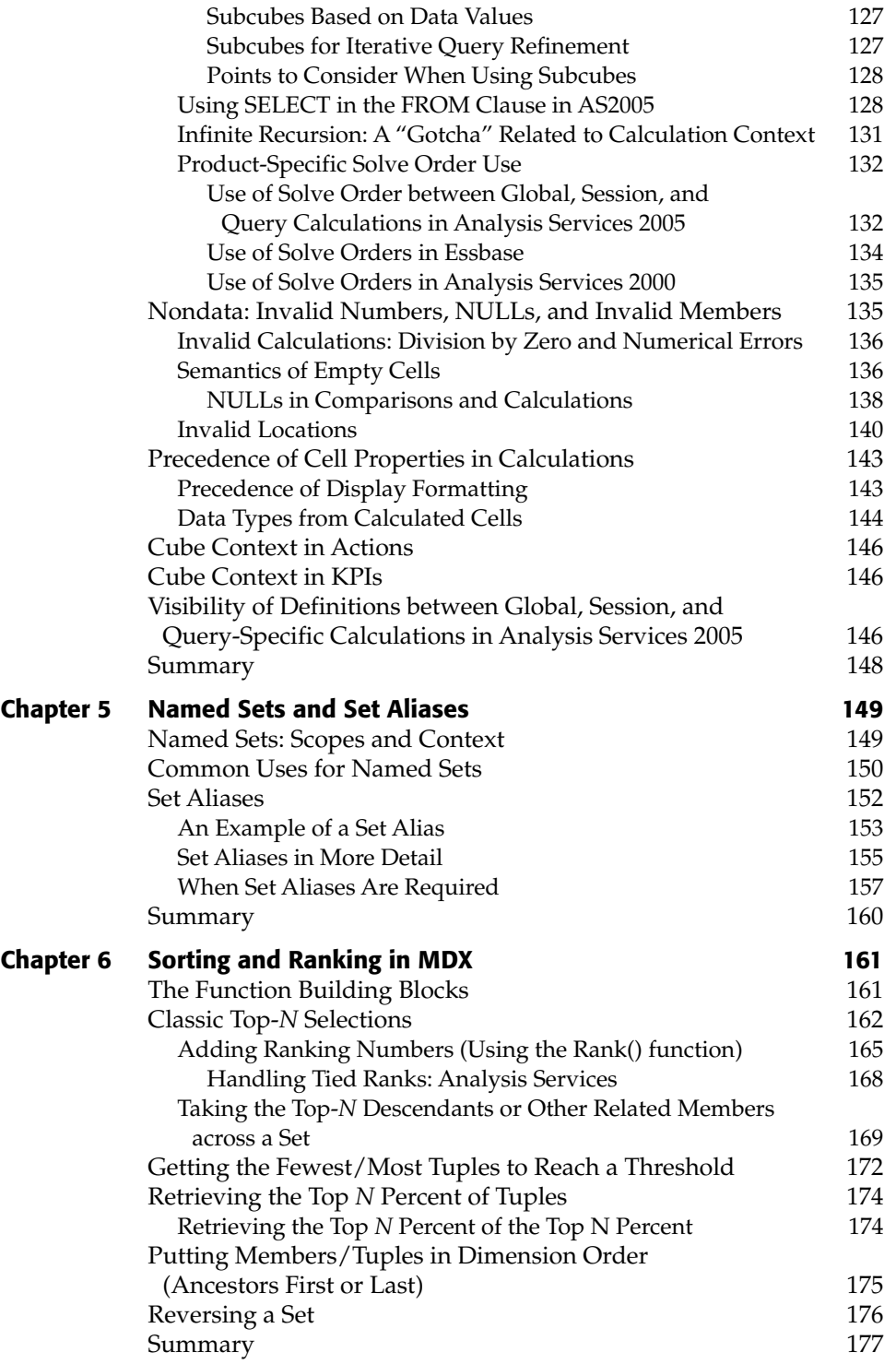

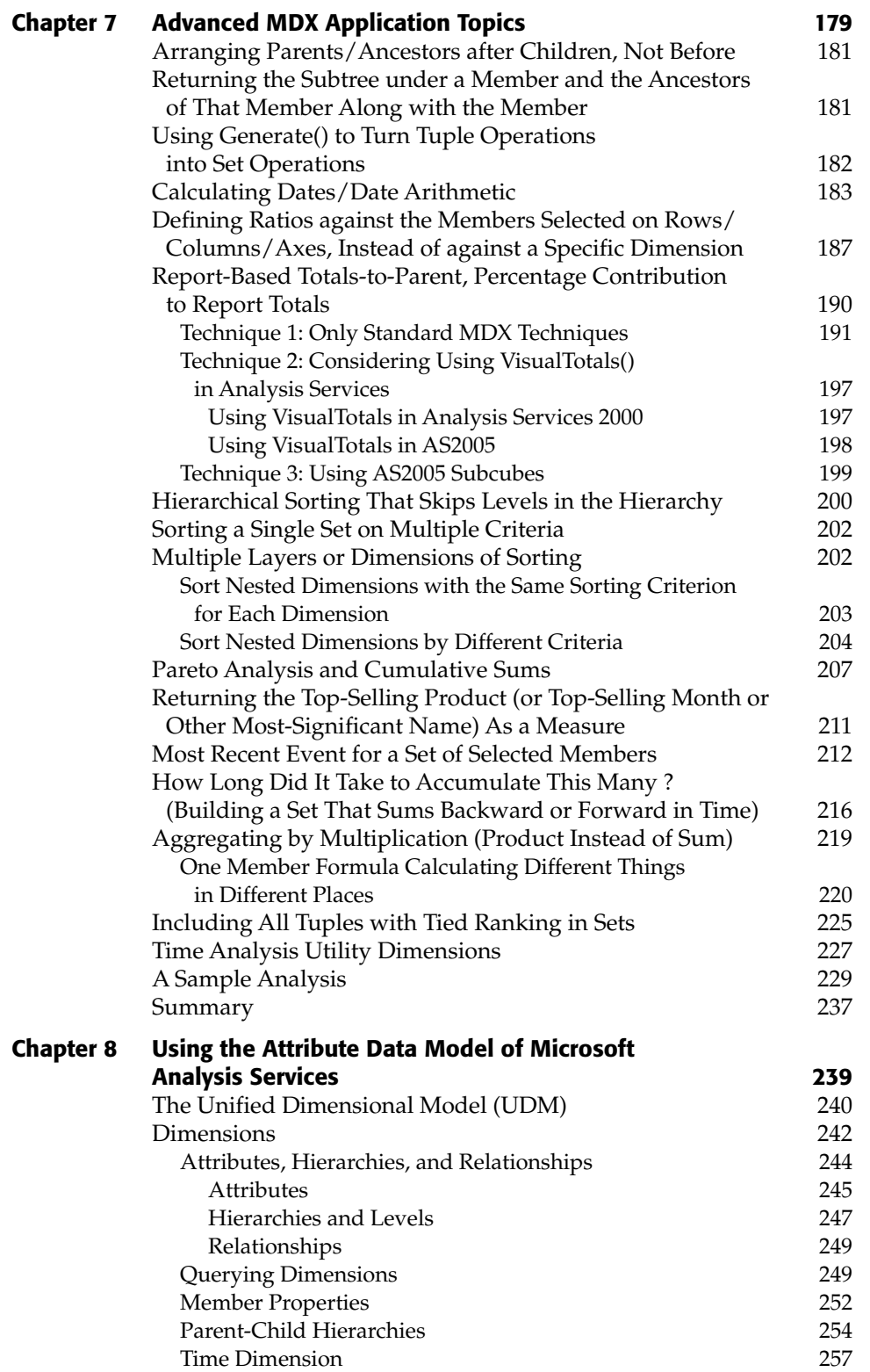

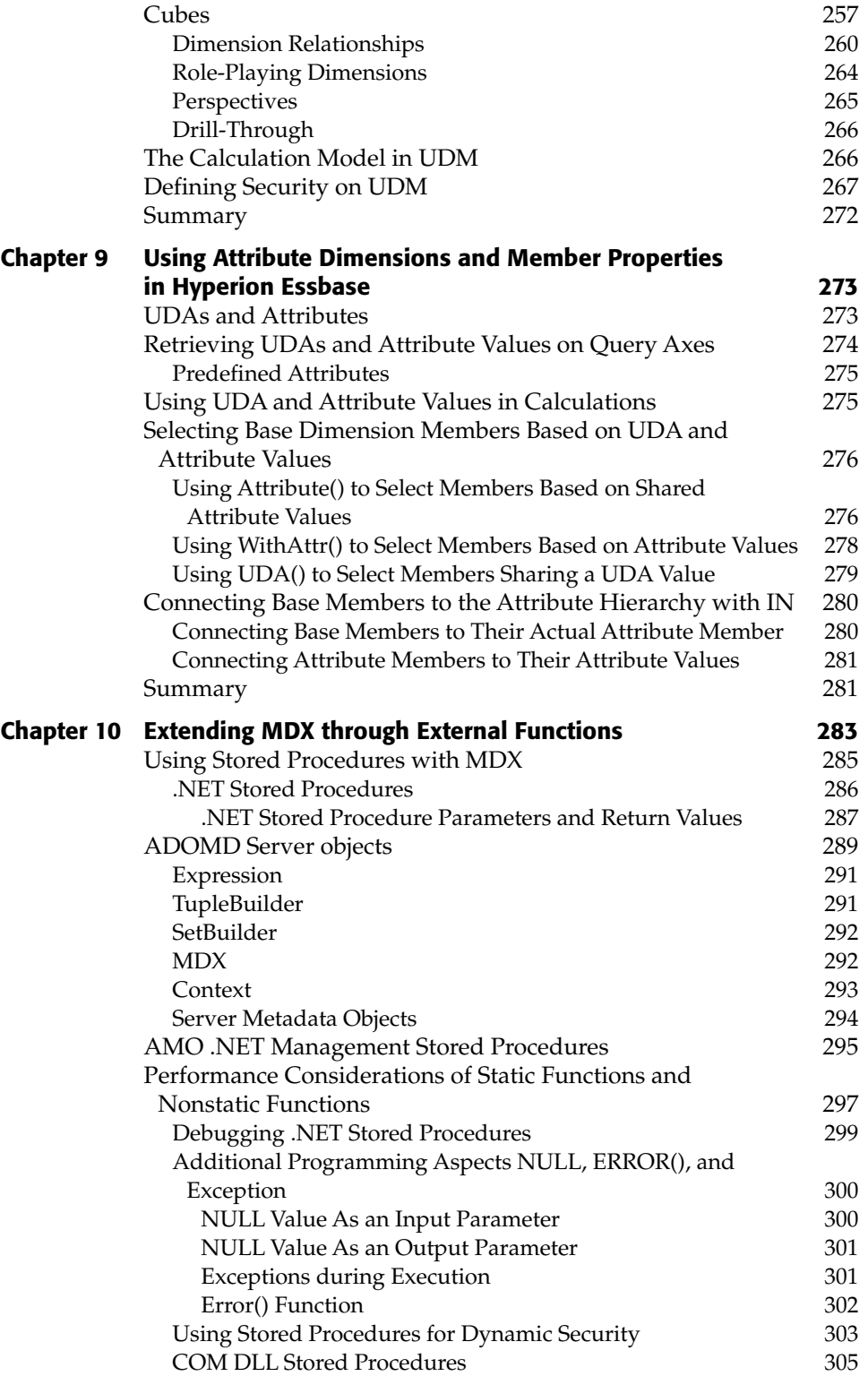

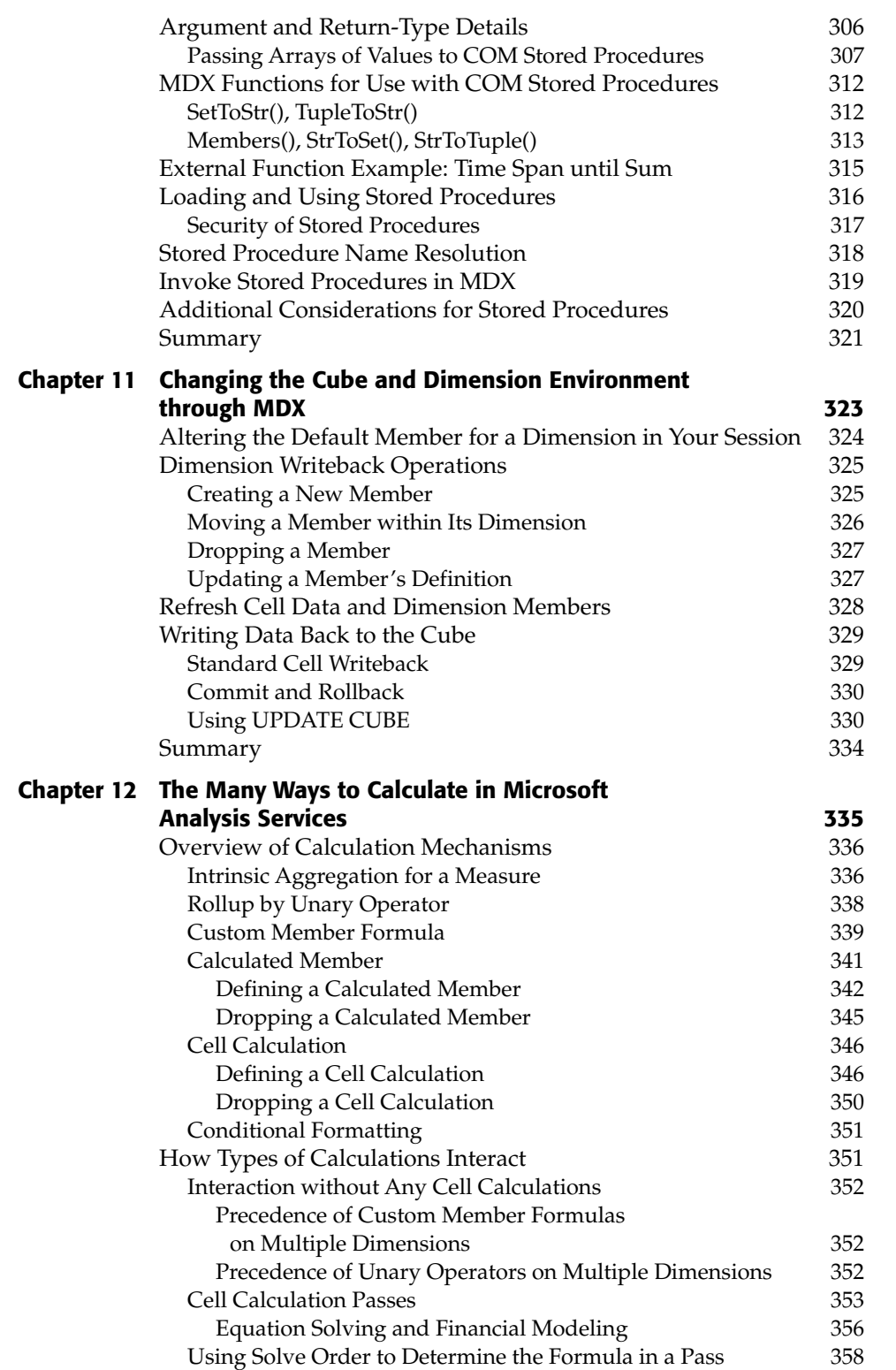

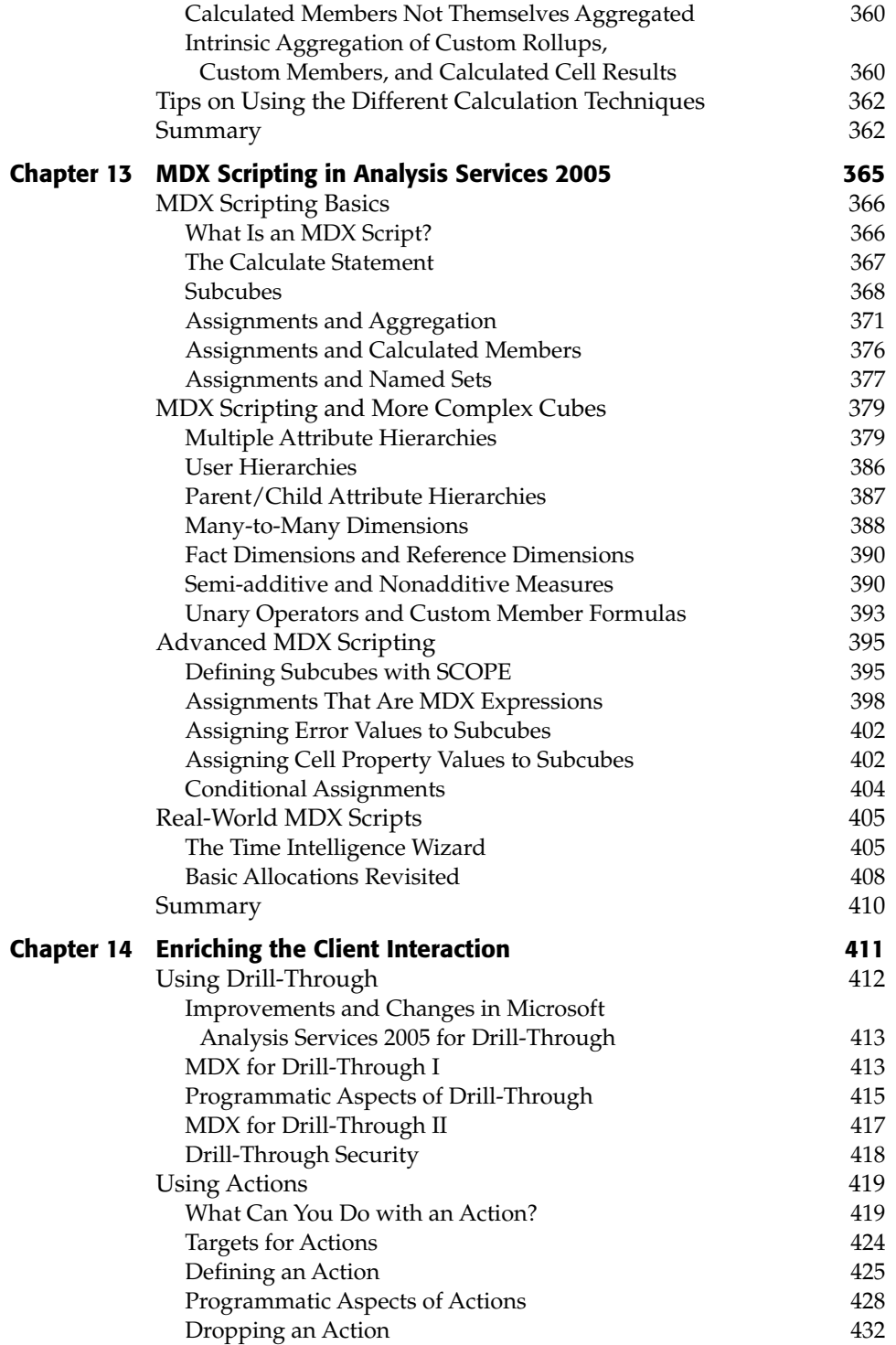

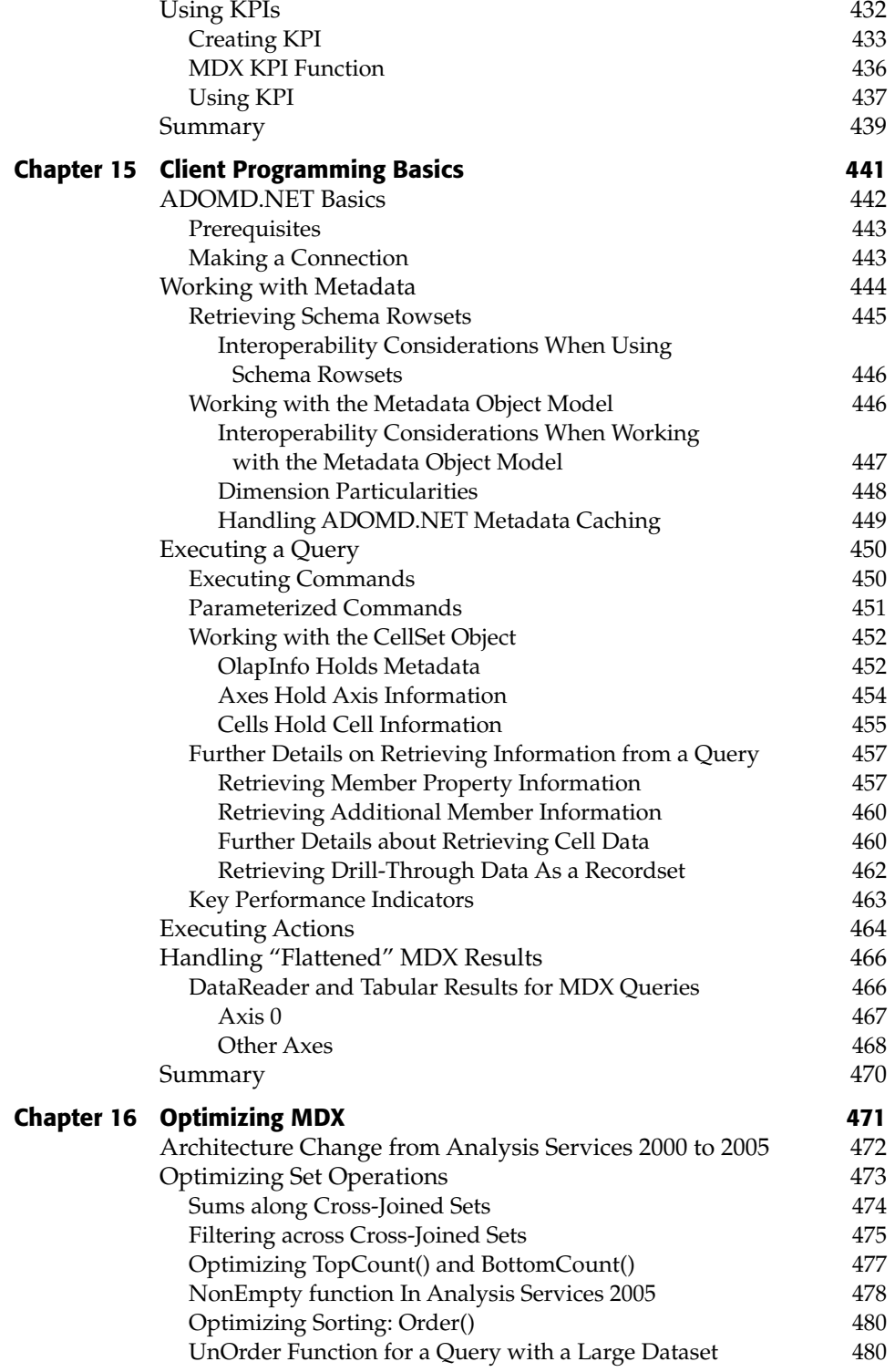

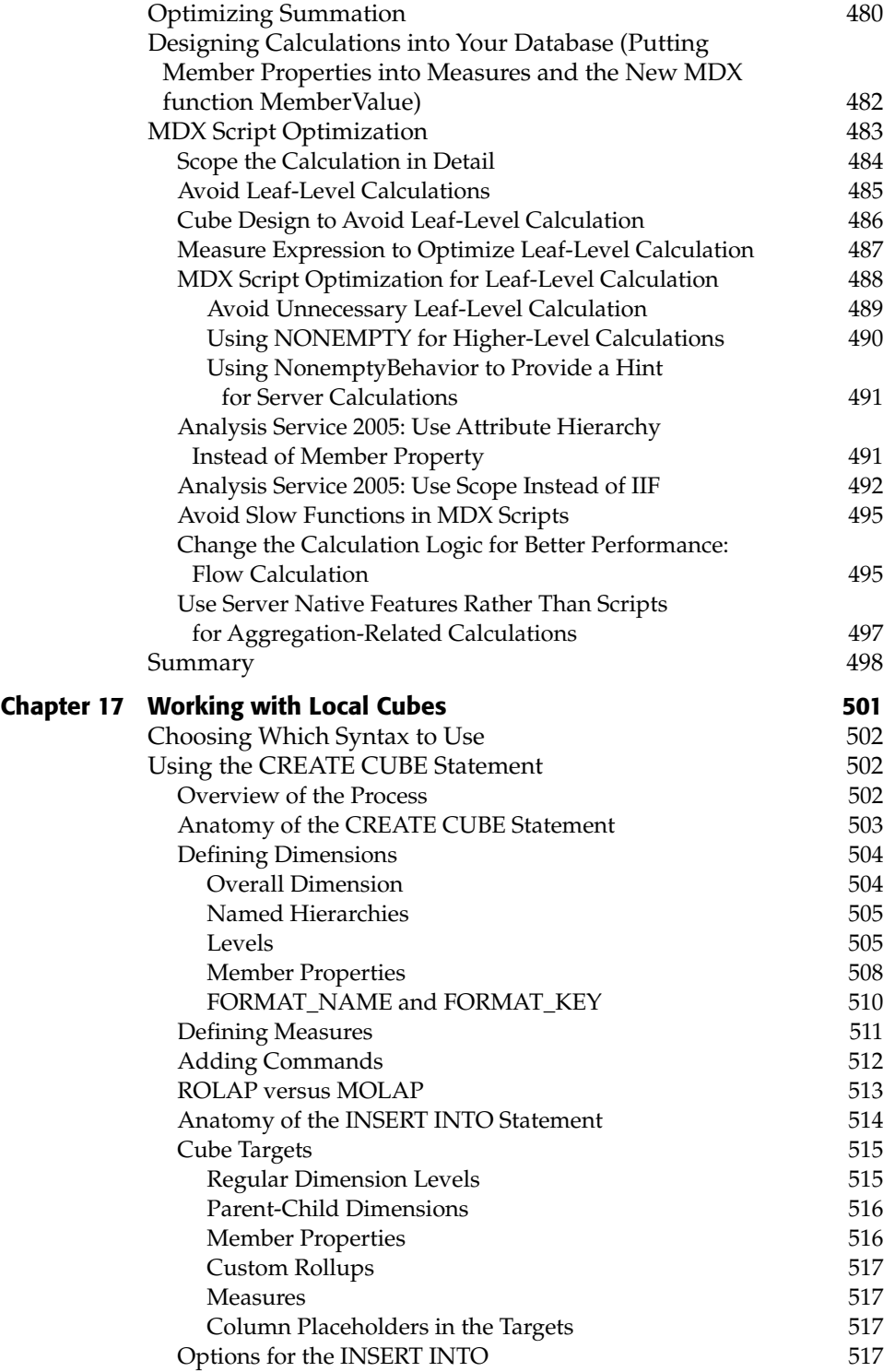

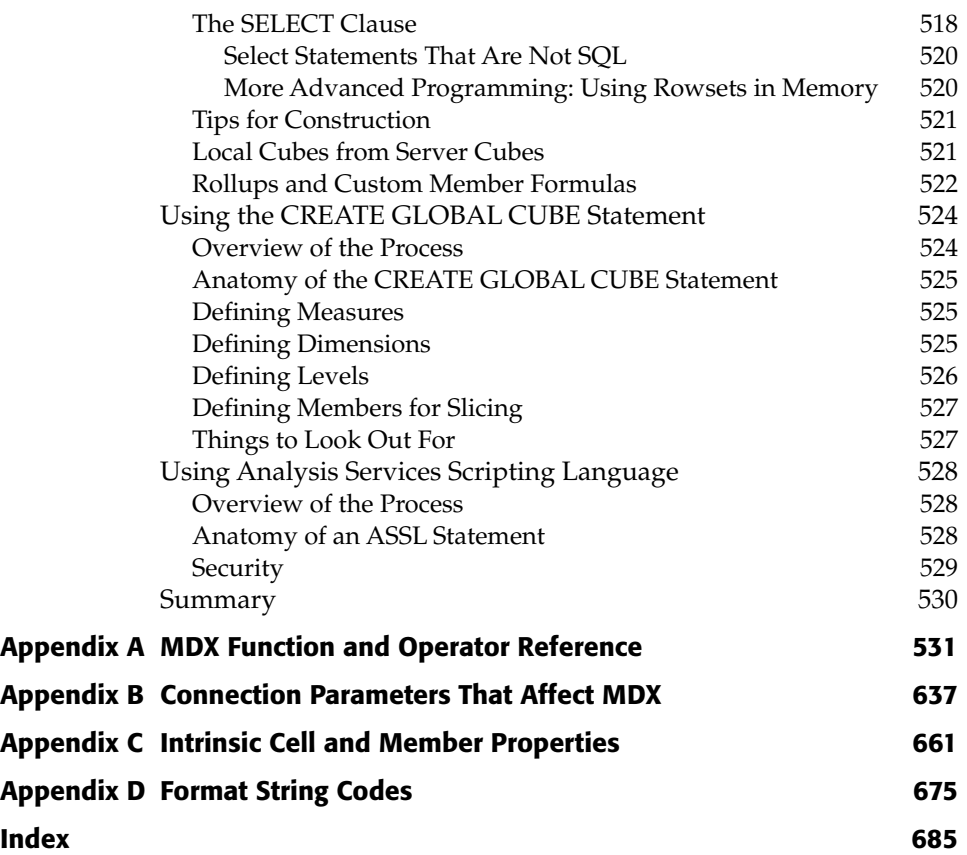

Amynmohamed Rahan, Giuseppe Romanini, Marco Russo, Carlo Emilio Salaroglio, Lisa Santoro, Vaishnavi Sashikanth, Rick Sawa, John Shiangoli, Eric Smadja, Paolo Tenti, Alaric Thomas, Erik Thomsen, Richard Tkatchuk, Fabrizio Tosca, Piero Venturi, Massimo Villa, Mark Yang, Jeffrey Wang, Barry Ward, Robert Zare, and Tonglian Zheng. Ed Connor helped form this work into a coherent book, and Robert Elliott kept it on track.

# **Acknowledgments**

This book would not be possible without the assistance of a large number of people providing several kinds of support, especially editing of prose, clarifying explanations, verifying the content of the material, hoisting of slack in workloads, and tolerating the long and persistent retreats into the home offices that enabled the authors to get the work done. George Chow and Richard Mao at Simba Technologies get special recognition for authoring chapter 15 (Client Programming Basics). Deepak Puri provided technical review during book development. The authors would like to thank the following individuals or organizations for their assistance during this effort:

Matt Abrams, Steve Allen, Luca Allieri, T.K. Anand, Teresa Andena, Dario Appini, Jon Axon, Graeme Axworthy, Nenshad Bardoliwalla, Marin Bezic, Veronica Biagi, Peter Bull, Matt Carroll, the Computer Café, Marcella Caviola, Saugata Chowdhury, Chiara Civardi, Claudio Civetta, Valerio Caloni, Marina Costa, Andrea Cozzoli, Thierry D'Hers, Marius Dumitru, Darryl Eckstein, Leah Etienne, Willfried Faerber, Hanying Feng, Curt Fish, Lon Fisher, Carlo Gerelli, Robert Gersten, Stefania Ghiretti, Alessandro Giancane, Sergei Gringauze, Colin Hardie, Alice Hu, Alessandro Huber, Graham Hunter, Andrea Improta, Gonsalvo Isaza, Thomas Ivarsson, Eric Jacobsen, Bruce Johnson, Yan Li, Ben van Lierop, Domiziana Luddi, John Lynn, Dermot MacCarthy, Aldo Manzetti, Al Marciante, Stefan Marin, Teodoro Marinucci, Frank McGuff, Krishna Meduri, Sreekumar Menon, Akshai Mirchandani, Michael Nader, Amir Netz, Ariel Netz, the Office Business Application team, Mimi Olivier, Marco Olivieri, Paul Olsen, Domenico Orofino, Massimo Pasqualetti, Mosha Pasumansky, Franco Perduca, Tim Peterson, Ernesto Pezzulla, Simona Poggi, John Poole,

## **Introduction**

Dimensional applications are best and most easily built using a dimensional language. These dimensional applications are typified by the related notions of OLAP and dimensional data warehouses and marts. MDX (for *MultiDimensional eXpressions*) is the most widely accepted software language used for these applications. The book you read here, *MDX Solutions*, is the second edition of a guide to learning and using MDX. Since the first edition of *MDX Solutions*, the number of analytical applications that use MDX has grown very large, and several more servers and many third-party and homegrown client tools now allow you to use MDX to express the logic you use to calculate and to retrieve your information.

As a language, MDX is rather different in style and feel from SQL, and quite different from other programming languages like C++, C#, Lisp, Fortran, and so on. You can think of the formula language of a spreadsheet like Excel as another programming language, and while it is different than Excel, characterizing MDX as a sort of Excel-like SQL or a SQL-like Excel seems more apt than any other analogy. (If you're familiar with other OLAP query or calculation languages, it has more in common with them, but many readers will not be.)

In particular, compared to the first edition, this edition incorporates both a new version of a product and a product that has added support for MDX since then. Microsoft has released Microsoft® SQL Server 2005™ Analysis Services, which changes its use of MDX from the product's prior version. Hyperion Solutions has released Hyperion® System™ 9 BI+™ Analytic Services™, which builds on the Essbase functionality that introduced the term OLAP to the industry. (Since this book will refer to these products many times, we will refer to them with names that are informally shortened from the vendor's designations: *Analysis Services 2005*, *Analysis Services 2000*, and *Essbase 9*.)

#### **Overview of the Book and Technology**

The dimensional language works with a (multi-) dimensional data model. There are no formal or detailed standards of data model in the OLAP industry, and the number of details that would need to be worked out is quite large. However, there are a good number of aspects that are common by convention to different products. MDX has a standard syntax that handles the constructs and capabilities of many servers quite well. Vendors with additional capabilities extend MDX to provide access to them.

MDX originated as part of Microsoft's OLE DB for OLAP specification, and while the language was controlled by Microsoft, it sought input from several OLAP vendors and industry participants to help ensure that the language would be useful to multiple vendors. Microsoft has committed to transfer control of the specification to the XMLA Council (http://www.xmla.org), a consortium committed to coordinating and promoting a standard XML for Analysis specification. XML for Analysis is a web services API, spearheaded and supported by Microsoft, Hyperion and SAS Institute.

This book attempts to guide a pragmatic course between learning the language, and learning how to use it for the three product versions that we emphasize:

- Microsoft Analysis Services 2005
- ■■ Essbase 9
- Microsoft Analysis Services 2000

Microsoft has made a number of changes to its underlying data model with the 2005 release, and also a number of changes to how things built in MDX work with each other. This book devotes significant attention to using both of these kinds of changes. The Hyperion Essbase model has had a number of additional capabilities as well.

Other vendors or projects whose server products support MDX include: Applix, Microstrategy, MIS AG, Mondrian, SAP, and SAS Institute. Other companies, like Simba and Digital Aspects, provide tools and SDKs to assist construction of servers and clients that use MDX and related APIs. A large number of client tools use MDX to provide end users the ability to access sophisticated applications using MDX.

In order to fully wield MDX, you will need to really master how the server supports OLAP and how MDX behaves, since the two sides impact each other. Awesome MDX can make up for or extend the capabilities of a dimensional design; an awesome server design can eliminate the need to devote much MDX to solving the problem. This being a book on MDX, we won't spend much time telling you how not to use MDX, but we will point out some cases where you're better off using some other aspect of your application environment.

#### **How This Book Is Organized**

If you are new to MDX, welcome! The chapters are sequenced to introduce you to the syntax, capabilities and use of MDX. Chapters 1, 2 and 3 introduce the basics of MDX and use. Chapter 4 discusses the logic of actually executing MDX in some depth, and although it is sort of a large chapter, there is a lot to know across the three product versions to actually understand in some detail how your MDX actually works. Chapters 5, 6, and 7 then build on using the details of how it works. Chapters 8 and on begin to cover product-specific aspects. So the first half of the book forms a background in capabilities and technique, and the second half introduces a range of possibilities specific to Microsoft and Hyperion.

Appendix A is a reference to all of the functions and operators of standard MDX and the extensions provided by the product versions covered. These functions are a big part of the language, and combining them in the right ways allows you to solve many different problems. They are a big part of the vocabulary for MDX, so the more of them you familiarize yourself with, the better. If the reference weren't so large, it would probably be a chapter in between Chapters 3 and 4, so that after learning the basics of MDX use you would immediately progress to the range of functions available. In several places within the chapters, you are specifically encouraged to look in Appendix A, and here in the introduction we will also encourage you to go through it. We won't be able to cover the use of every single function within the chapters otherwise, so you will pick up some useful nuggets by reviewing it on its own.

You will pick up a lot of technique and a number of tricks from the first seven chapters. These techniques will all be amplified by the contents of later chapters, or will be applicable to them. Unfortunately, we won't be able to give you every solution to every problem that you will have, but we hope to give you all you need to know about putting it together for yourself.

MDX is suited for a large number of applications. In order to simplify examples and explanations, this book includes only a few and really focuses on two. The Waremart 2005 database provides a common frame of reference between Hyperion and Microsoft products across many features and techniques, although it provides only a simple cube to work with. Chapters that deal largely with Analysis Services 2005 capabilities (including Chapters 8, 10, 13, and 14) will also refer to the Adventure Works database that ships with that product. Chapter 13 also includes a series of simple but incrementally more sophisticated databases.

### **What's Not in This Book**

This book does not really cover the non-MDX aspects of building an analytical application. For developers targeting the Microsoft tool set, you may wish to refer to *Professional SQL Server Analysis Services 2005 with MDX* by Sivakumar Harinath, and Stephen R. Quinn, or *The Microsoft Data Warehouse Toolkit : With SQL Server 2005 and the Microsoft Business Intelligence Toolset* by Joy Mundy and Warren Thornthwaite.

### **Who Should Read This Book**

This book is for any developer, consultant, or manager that needs to build and maintain a proficiency in MDX. MDX, dealing with calculations and selections, can be used for a large part of an overall application, so your concern may be as a front-end developer tasked with matching gestures or other specifications into MDX that retrieves a modified query. You may be an ASP or JSP developer, or developing reports in SQL Server's Reporting Services, and need to be able to translate simple and complex report requests. You may also be developing server-side calculation and modeling logic or security filters. Each of these may boil down to MDX that you write or MDX that you form in some helpful GUI. While the GUI may completely address your concerns, the code it generates will interact with other definitions and you are much better off having a good idea of what is going on and what the limits are.

### **Tools You Will Need**

In order to run queries from the book, you will need a front end or API that you can send MDX in through and receive results back. Microsoft SQL Server 2005 ships with the SQL Server Management Studio, which can be used to run MDX queries. If yoiu have upgraded from Analysis Services 2000, you may still use the MDX Sample application from that product edition against Analysis Services 2005. Hyperion Essbase incudes the Analytic Administration Services console and the Essmsh command shell. Other tools are available as well; see the following on the related Web Site.

### **What's on the Web Site**

The web site contains a collection of sample databases and code for use in Analysis Services and Essbase, and an MDX query interface for Essbase.

### **Summary**

MDX is its own language, similar in some ways to languages you are familiar with and different in other ways. Even if you are familiar with OLAP concepts from one of the covered products, and especially if you are new to them, you may find it helpful to approach the language on its own terms. We don't assume that you know any of the language at the beginning, but if you do then we hope you will learn useful details that you didn't know at the outset. And we hope that you enjoy both learning and using it.